### **Lampiran-lampiran**

## **Lampiran 1. Dokumentasi**

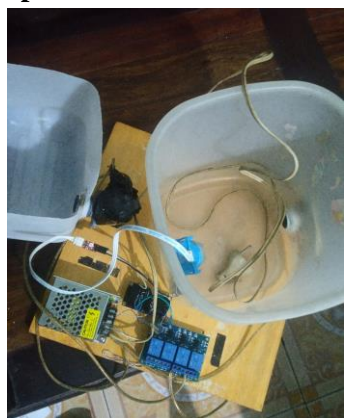

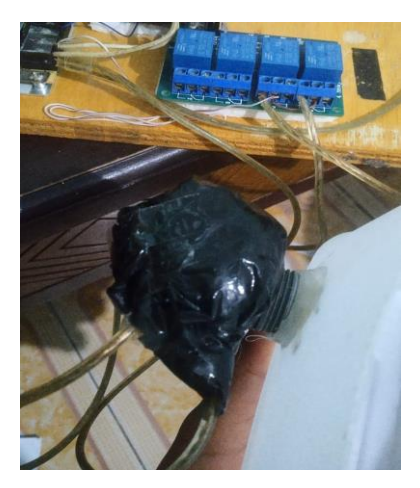

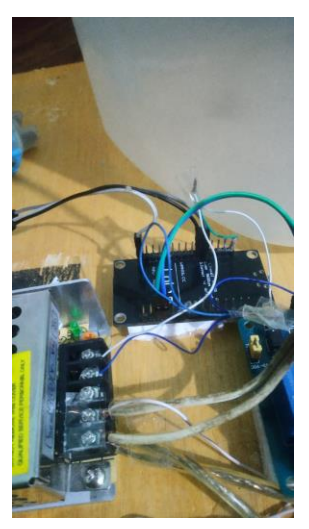

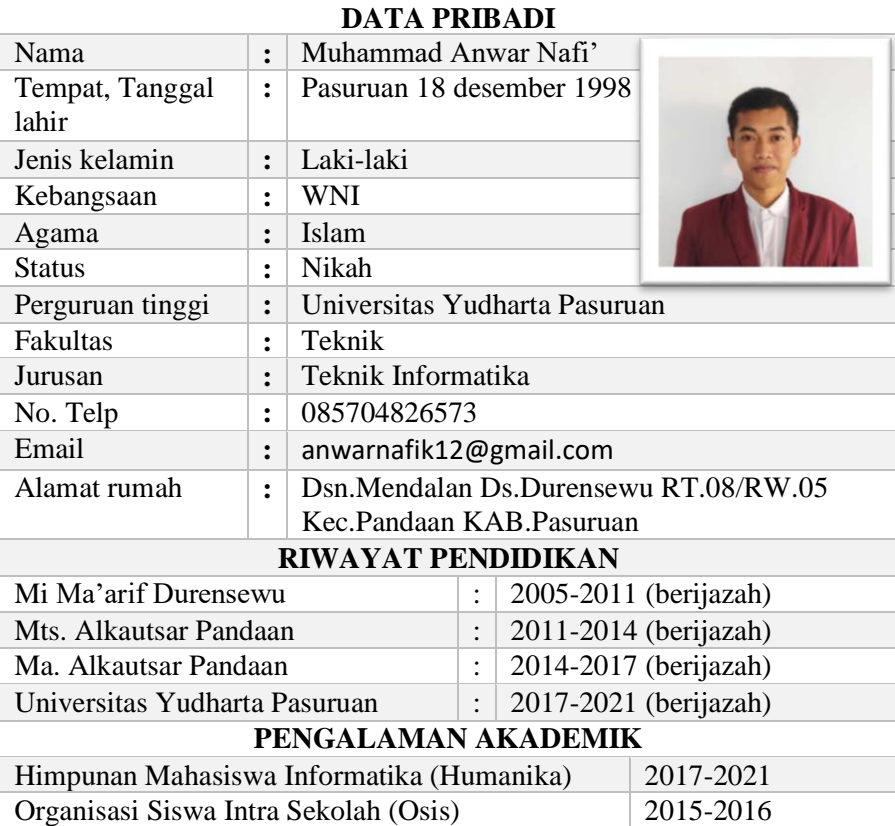

### **Lampiran 2. Daftar riwayat hidup**

Demikian daftar riwayat hidup ini saya buat berdasarkan hal yang sebenarnya, atas perhatiannya saya ucapkan terimakasih.

Hormat saya

Muhammad Anwar Nafi'

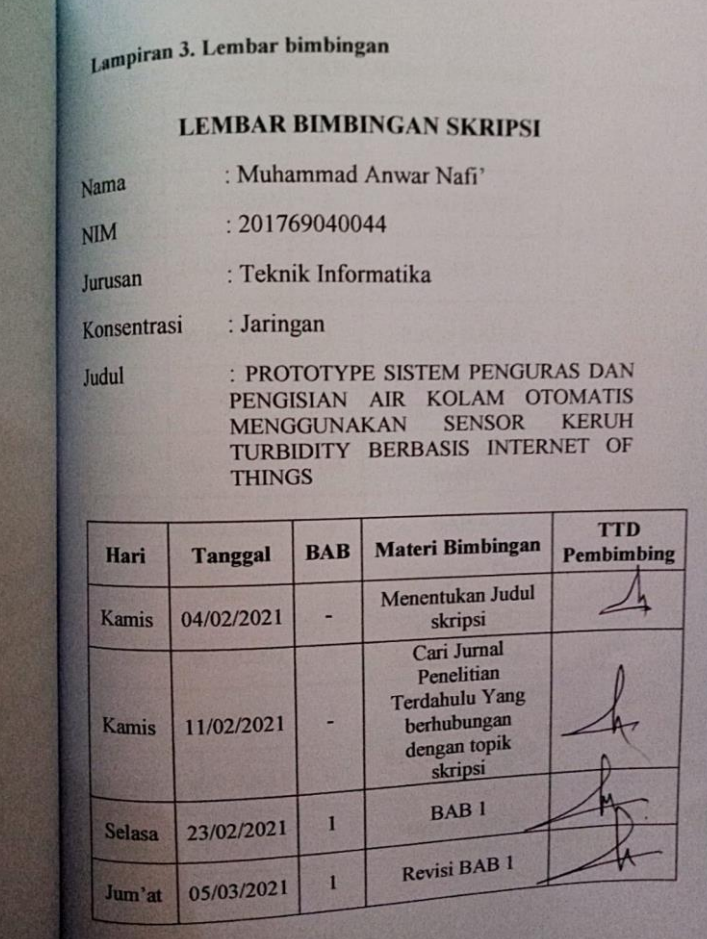

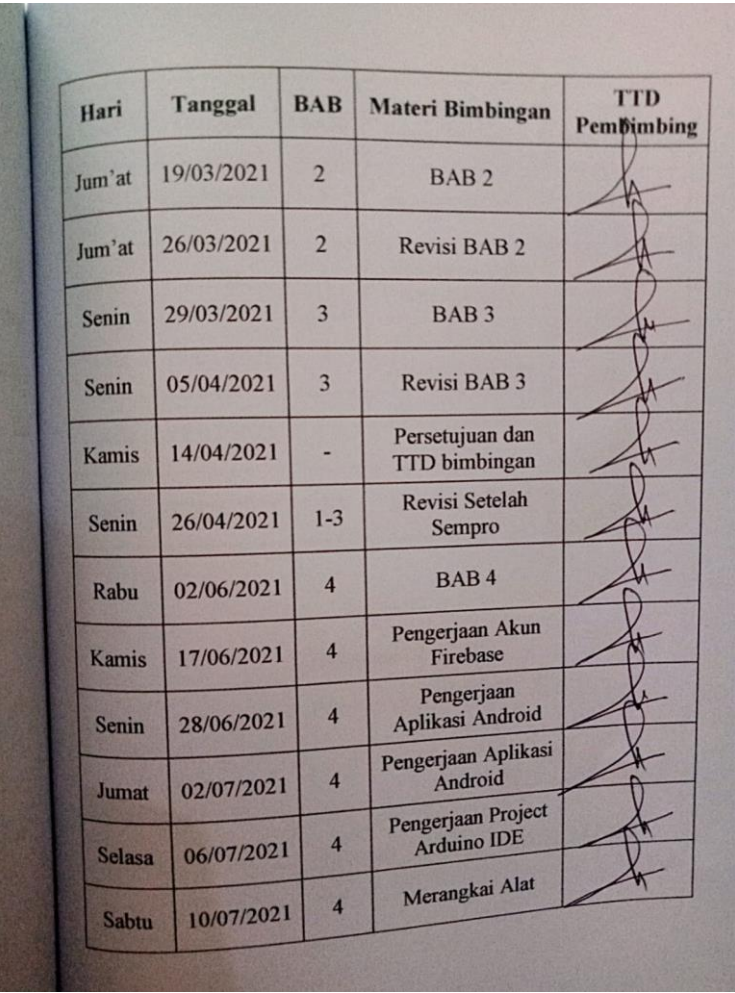

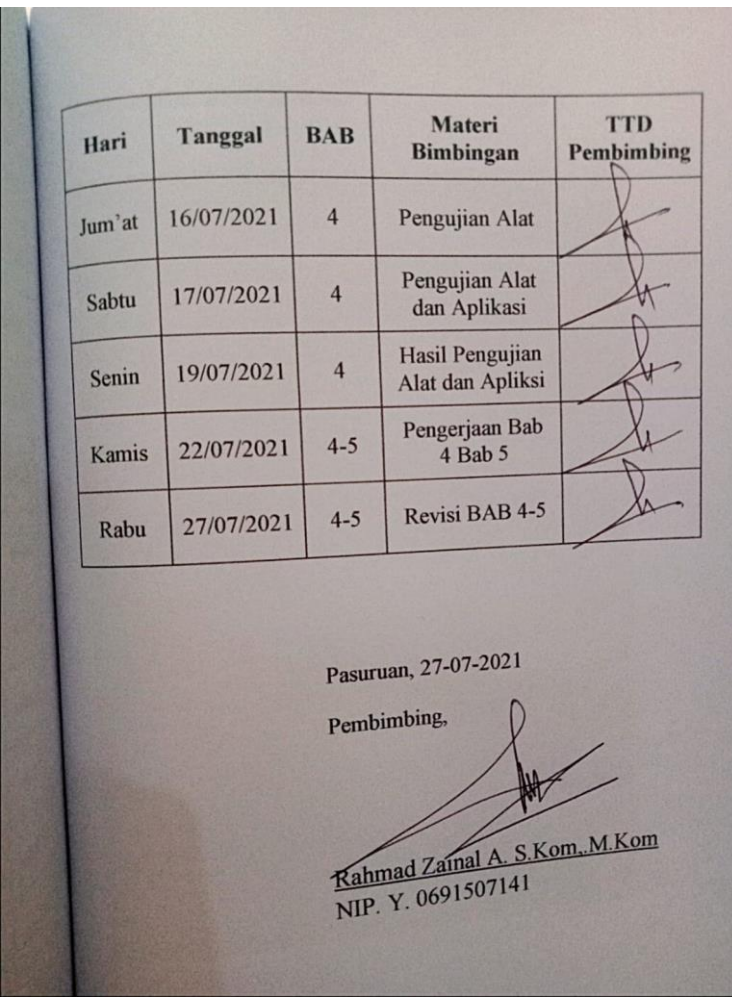

# **Lampiran 4. Kartu seminar**

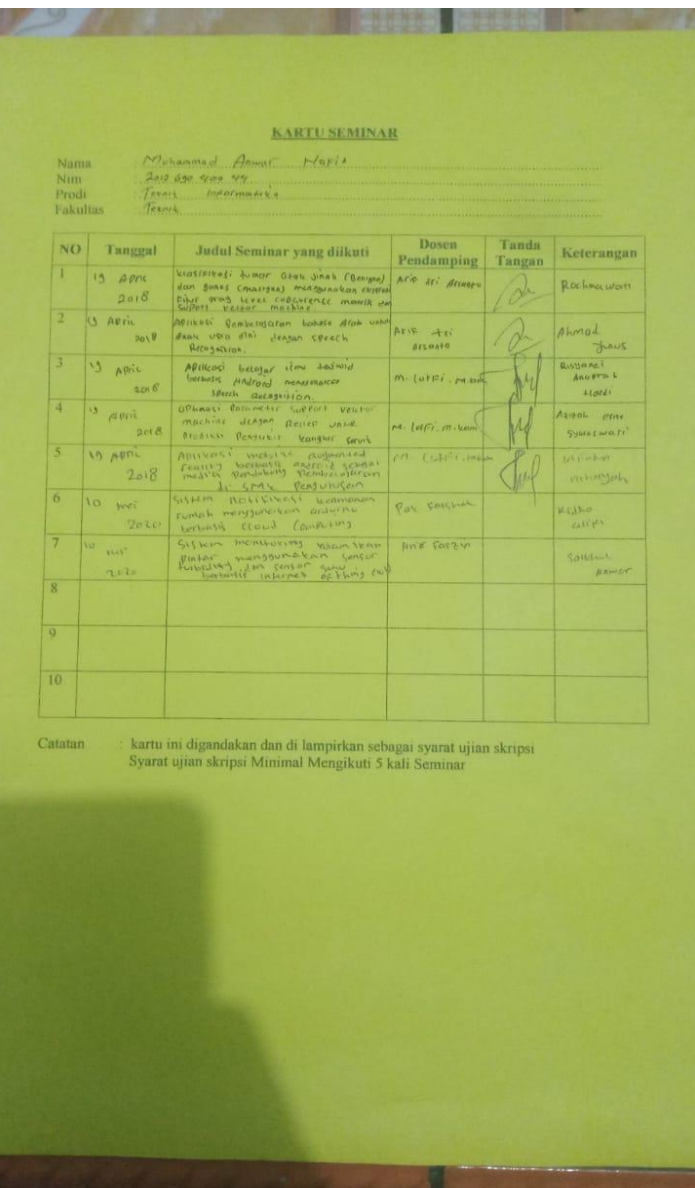

#### **Lampiran 5. Source code keseluruhan**

 $\#$ include <ESP8266WiFi h> #include <FirebaseArduino.h>//jika error maka Downgrade "Arduinojson by Benoit Blanchon" to the version 5.13.2. di menu manage library //board= nodemcu 1.0(ESP-12E module), 80 mhz, flash 4M(3M SPIFFS), speed 115200 //Go to "Arduino/libraries/firebase-arduinomaster/src/FirebaseHttpClient.h" and change kFirebaseFingerprint[] //cek fingerprint SSL https://www.grc.com/fingerprints.htm #define FIREBASE\_HOST "arduinouyp.firebaseio.com" #define FIREBASE\_AUTH "I4ypeV1hhiElxSk4JBwUB8qWP33Zcp5GsEm1v1oi" #define WIFI\_SSID "ARDUINO" #define WIFI\_PASSWORD "123456789"

```
#define SENSOR A0
```
float voltage,turbidity; int kran1=D2; int kran2=D3;

void setup()

### {

//Serial.begin(9600); pinMode(A0,INPUT); pinMode(kran1,OUTPUT); pinMode(kran2,OUTPUT); digitalWrite(kran1, HIGH); digitalWrite(kran2, HIGH);

```
 // connect to wifi.
 WiFi.begin(WIFI_SSID, WIFI_PASSWORD);
while (WiFi.status() != WL_CONNECTED) {
  delay(1000);
 }
```

```
 Firebase.begin(FIREBASE_HOST, 
FIREBASE_AUTH);
}
void loop()
{
voltage=0.004888*analogRead(SENSOR); //in V
turbidity=-1120.4*voltage*voltage+5742.3*voltage-
4352.9; //in NTU
//Serial.println("Voltage="+String(voltage)+" V 
Turbidity="+String(turbidity)+" NTU"); 
//Firebase.setString("sensorkeruh/nilai", 
String(voltage)+"|"+String(turbidity));
Firebase.setString("sensorkeruh/nilai", String(turbidity));
delay(1000);
if (turbidity \leq 1000){ //on kuras
  digitalWrite(kran1, HIGH);
  digitalWrite(kran2, LOW);
  delay(10000);
  digitalWrite(kran1, LOW);
  digitalWrite(kran2, HIGH);
  delay(10000);
}
  else {
  digitalWrite(kran1, HIGH);
  digitalWrite(kran2, HIGH);
  }
```
}